## RUIZ\_TNC\_TARGETS\_DN

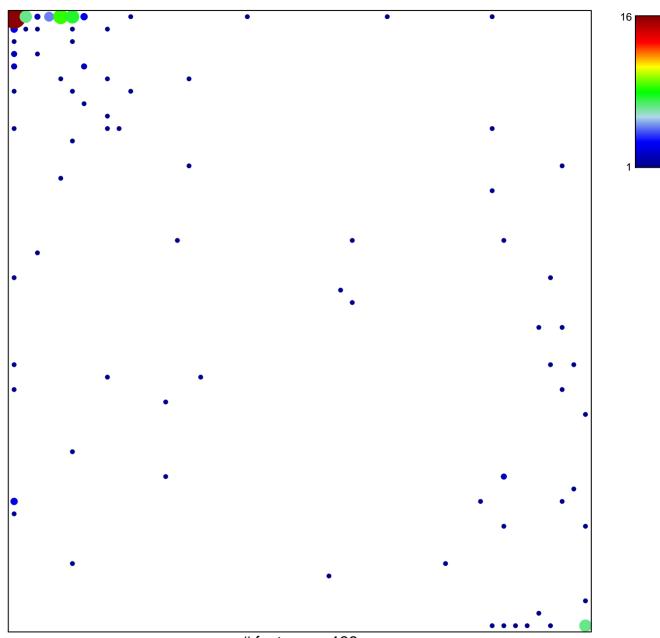

# features = 136 chi-square p = 0.43

## RUIZ\_TNC\_TARGETS\_DN

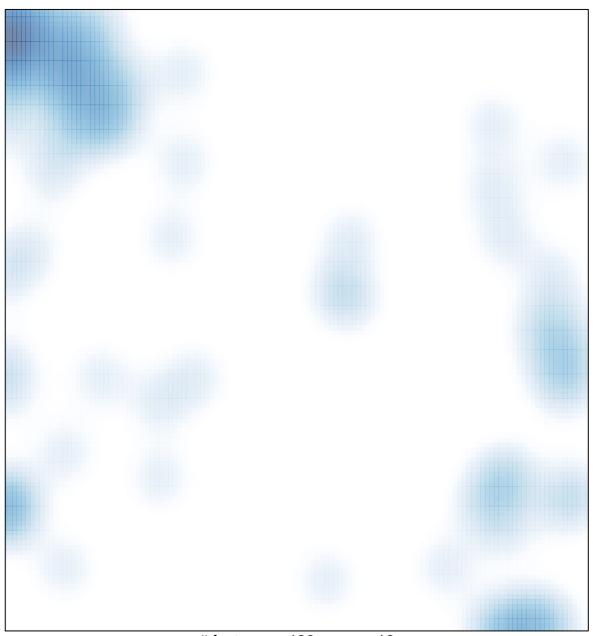

# features = 136 , max = 16